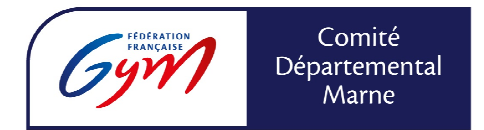

*Document crée le 17 septembre septembre 2019* 

## **Démarches à respecter pour effectuer les règlements des droits d'engagements pour les compétitions départementales**

## *Points importants :*

- Attendre que la date limite des forfaits soit passée avant d'effectuer le règlement des droits d'engagements (afin d'éviter toute différence de montant en cas de forfait non dû)

- Respecter le calendrier qui vous sera transmis et où vous y verrez l'échéancier des dates à respecter pour chaque compétition)

- Transmettre un mail à *mdelton51@gmail.com* afin d'indiquer au responsable de la compétition que le virement des droits d'engagements pour la compétition concernée est effectué (soit via votre b banque, soit un mail direct de votre part). Merci de préciser le numéro de référence du bordereau, le montant et l'intitulé de la compétition

- Attention un seul règlement par compétition ! Même si 2 compétitions ont lieu à la même date (exemple Coupe Formation GR et Ensembles GR, il s s'agit de 2 compétitions différentes)

## *Erreur à ne pas commettre :*

Les compétitions Interdépartementales, régionales et nationales ne sont pas à règler au comité départemental !

## <u>Rappel ci-dessous de la procédure pour régler les droits d'engagement :</u>

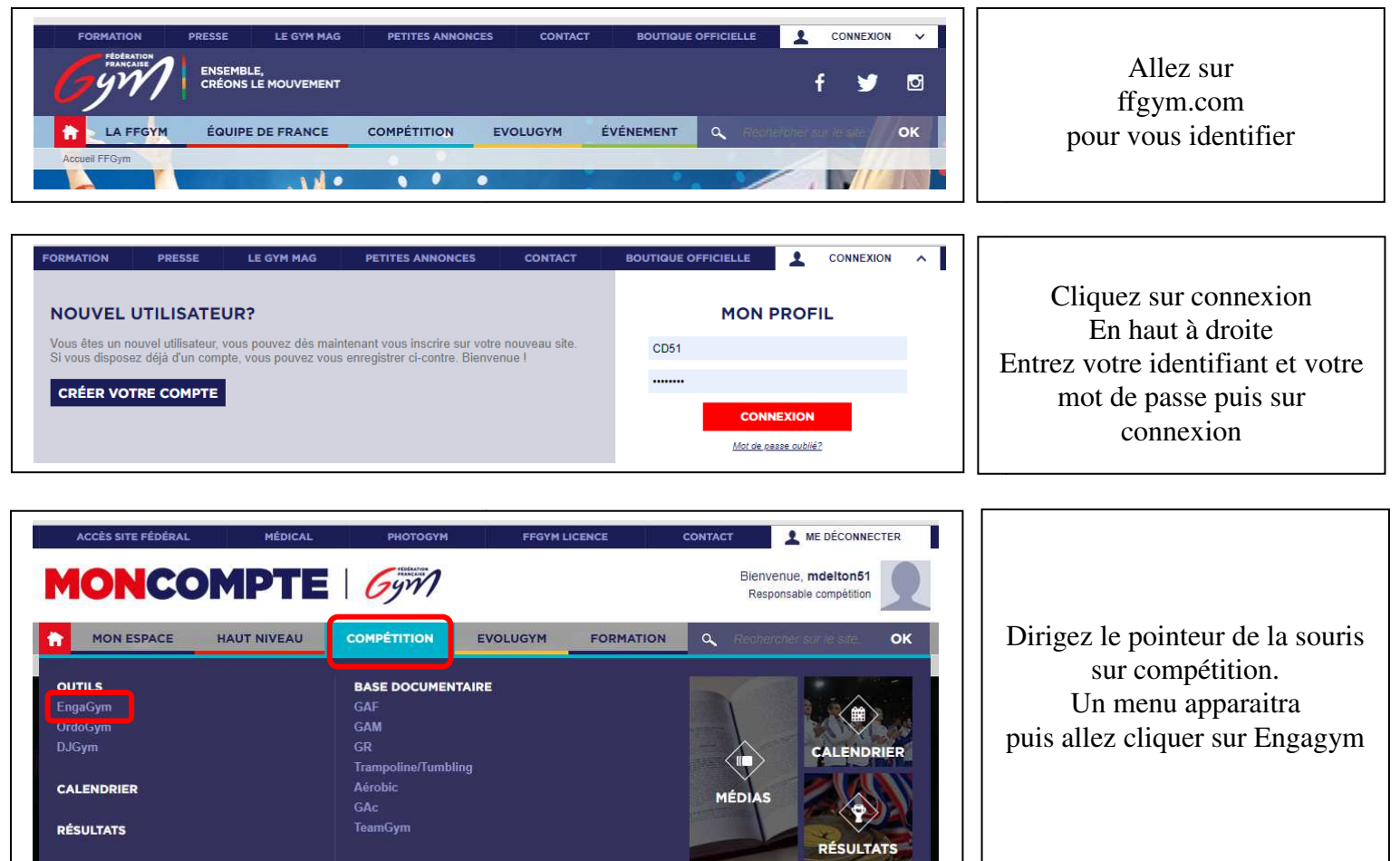

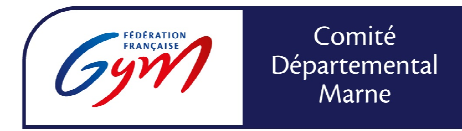

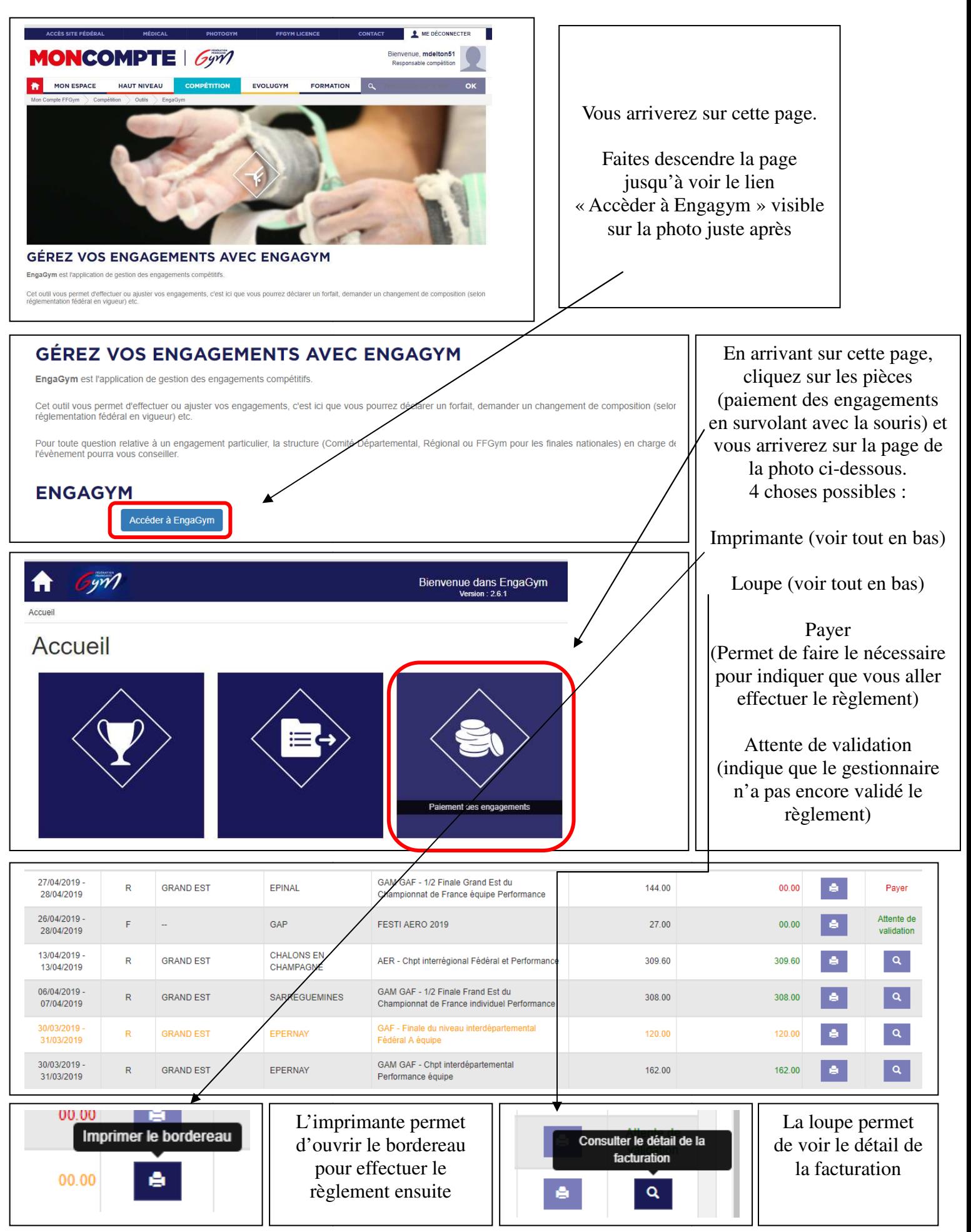